# **TSPLIB 95 Documentation**

*Release 0.7.1*

**Robert Grant**

**May 08, 2020**

## Contents:

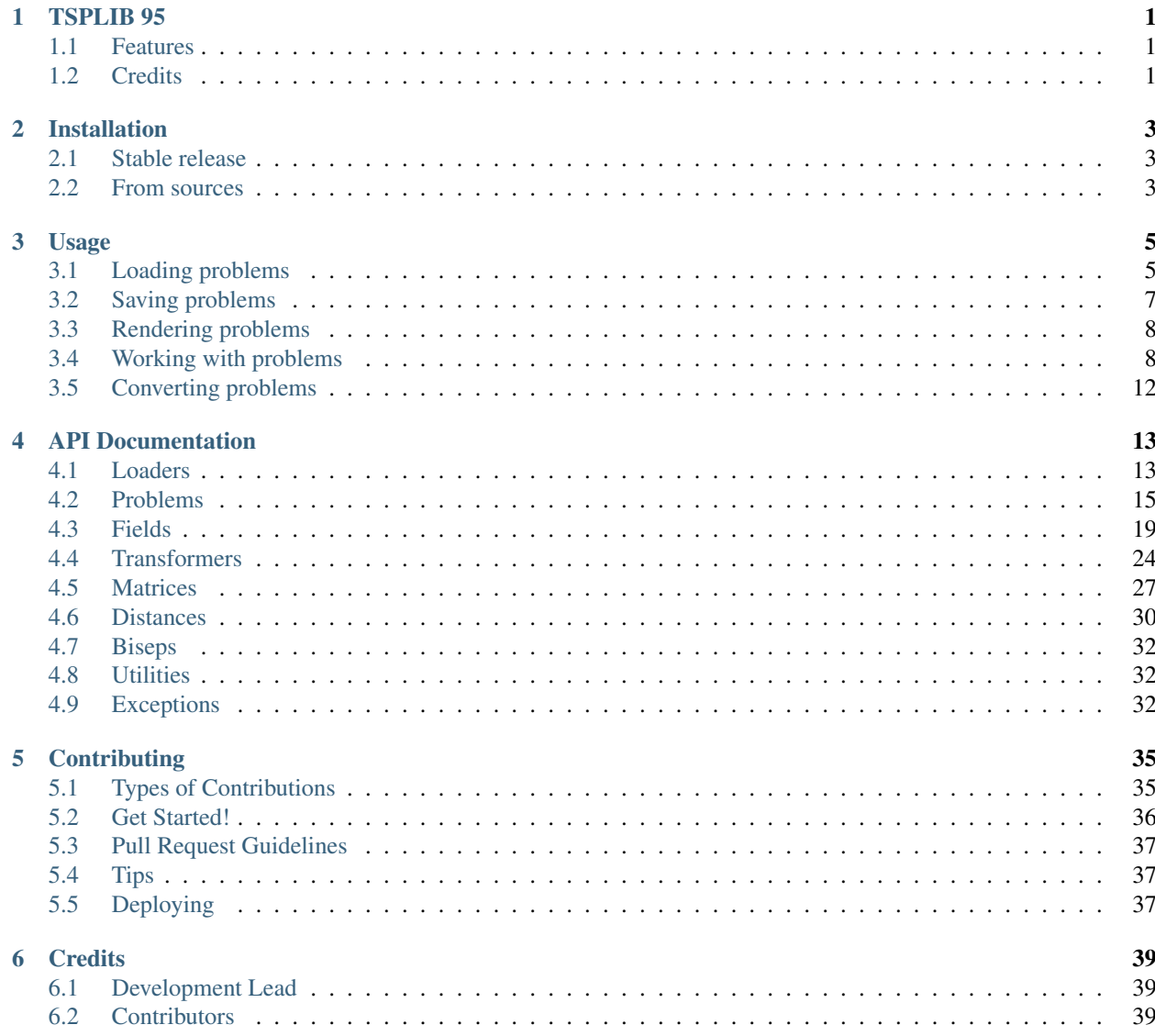

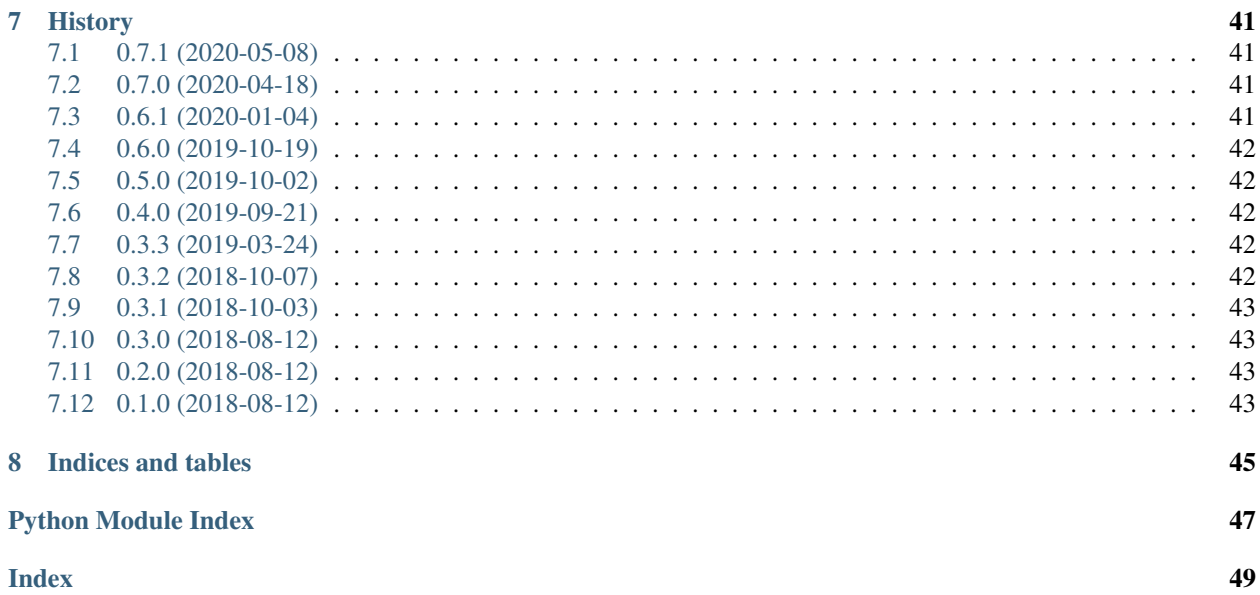

# CHAPTER<sup>1</sup>

### TSPLIB 95

<span id="page-4-0"></span>TSPLIB 95 is a library for working with TSPLIB 95 files.

- Free software: Apache Software License 2.0
- Documentation: [https://tsplib95.readthedocs.io.](https://tsplib95.readthedocs.io)

### <span id="page-4-1"></span>**1.1 Features**

- read and write TSPLIB95 file format like a boss
- easily convert problems into networkx.Graph instances
- supports all fields in the original standard
- allows completely custom field and problem declarations

It also has a CLI program to print a tabular summary of one or more TSPLIB95 files. . . no idea why anyone would want that, but there you have it nonetheless.

## <span id="page-4-2"></span>**1.2 Credits**

See [TSPLIB](http://comopt.ifi.uni-heidelberg.de/software/TSPLIB95/) for original details, including file format specification, C++ code, and sample problems.

This package was created with [Cookiecutter](https://github.com/audreyr/cookiecutter) and the [audreyr/cookiecutter-pypackage](https://github.com/audreyr/cookiecutter-pypackage) project template.

# CHAPTER 2

## Installation

## <span id="page-6-1"></span><span id="page-6-0"></span>**2.1 Stable release**

To install TSPLIB 95, run this command in your terminal:

**\$** pip install tsplib95

This is the preferred method to install TSPLIB 95, as it will always install the most recent stable release.

If you don't have [pip](https://pip.pypa.io) installed, this [Python installation guide](http://docs.python-guide.org/en/latest/starting/installation/) can guide you through the process.

## <span id="page-6-2"></span>**2.2 From sources**

The sources for TSPLIB 95 can be downloaded from the [Github repo.](https://github.com/rhgrant10/tsplib95)

You can either clone the public repository:

**\$** git clone git://github.com/rhgrant10/tsplib95

Or download the [tarball:](https://github.com/rhgrant10/tsplib95/tarball/master)

**\$** curl -OL https://github.com/rhgrant10/tsplib95/tarball/master

Once you have a copy of the source, you can install it with:

```
$ python setup.py install
```
# CHAPTER 3

### Usage

<span id="page-8-0"></span>To use TSPLIB 95 in a project:

**>>> import tsplib95**

Note: tsplib95 does not officially ship with any problem files itself. The problems and solutions are standalone files. Feel free to download and use any of the original [TSPLIB problem files](http://comopt.ifi.uni-heidelberg.de/software/TSPLIB95/tsp/ALL_tsp.tar.gz) commonly used and referenced by the community, find others, or write your own. Any file that adheres to the [TSPLIB95 file format standards](http://comopt.ifi.uni-heidelberg.de/software/TSPLIB95/tsp95.pdf) should load without error.

## <span id="page-8-1"></span>**3.1 Loading problems**

Problems can be loaded from files, read from file pointers, or parsed from strings.

- $tsplib95.load()$ : loads from a filepath
- [tsplib95.parse\(\)](#page-17-0): parses directly from a string
- $tsplib95$ .  $read()$ : reads from a file-like object

#### **3.1.1 From a filepath**

For the simple case of a file on disk, pass the filepath to tsplib95.load():

```
>>> import tsplib95
>>> problem = tsplib95.load('archives/problems/tsp/bay29.tsp')
```
#### **3.1.2 From a string**

For cases where the problem isn't stored as a file on disk, just pass the text directly to tsplib95.parse():

```
>>> import tsplib95
>>> with open('archives/problems/tsp/gr17.tsp') as f:
... text = f.read()
...
>>> problem = tsplib95.parse(text)
```
### **3.1.3 From a file-like object**

If you already have an open file-like object, just pass it to tsplib95.read():

```
>>> import tsplib95
>>> with open('archives/problems/tsp/gr17.tsp') as f:
... problem = tsplib95.read(f)
...
```
### <span id="page-9-0"></span>**3.1.4 SPECIAL functions**

#### **What's a SPECIAL function?**

Some problems involve using a custom function for calcating edge weights. Such custom weight functions are called "special" functions because their details are not defined by TSPLIB95 standard.

Problems that use a special function have the following characteristics:

- EDGE\_WEIGHT\_FORMAT is "FUNCTION"
- EDGE\_WEIGHT\_TYPE is "SPECIAL"

In *tsplib95*, a special function must accept two node coordinates and return the weight, distance, or cost of the edge between them:

```
from typing import Union, Sequence
def special(start: Sequence, end: Sequence) -> Union[float,int]:
   pass
```
#### **How to use**

All loaders ([load\(\)](#page-16-2), [read\(\)](#page-17-1), and [parse\(\)](#page-17-0)) accept a custom weight function via the keyword parameter *special*.

```
>>> import tsplib95
>>> from myapp import get_distance
>>> problem = tsplib95.load('assets/tsp/routes-150.tsp',
                             ... special=get_distance)
```
Special functions can also be set on an existing problem instance:

```
>>> import tsplib95
>>> from myapp import get_distance
>>> problem = tsplib95.load('assets/tsp/routes-150.tsp')
>>> problem.special = get_distance
```
Note that setting the special function on a problem that has explicit edge weights has no effect.

#### **An example**

Let's assume our app has a helper function capable of using the Google Maps API to fetch the driving distance between two geocoordinates. We can use that to create a special function and use it as the distance function in a TSPLIB95 problem.

Let's also assume our hypothetical helper function accepts a list of waypoints as dictionaries with "lat" and "lng" keys, but our problem specifies geocoordinates as a simple tuple of latitude and longitude values.

Our special function will need to convert the tuples into the expected dictionaries and use the helper to calculate the driving distance.

```
>>> from myapp import helpers
>>> def waypoint(coordinates):
... return {'lat': coordinates[0], 'lng': coordinates[1]}
>>> def driving_distance(start, end):
... """Special distance function for driving distance."""
... waypoints = [waypoint(start), waypoint(end)]
... kilometers = helpers.total_distance(waypoints, method='driving')
... return kilometers
...
```
Now we can simply supply the  $tsplib95$ . load method with our special function:

**>>> import tsplib95 >>>** problem = tsplib95.load('my-hometown.tsp', special=driving\_distance)

As with any problem, we can find the weight of any edge using the [get\\_weight\(\)](#page-21-0) method. See the *[Distances](#page-13-0)* section for more details.

Note: The example above demonstrates the flexibility of the special function, but depending on the specific implementation details of the helper function, it could be too fragile.

There is no exception handling around the use of the special function so it is advisable to handle any exceptions. Depending on the use case, it may also be wise to limit calls to it by wrapping it in a debounce function or backing it with a cache.

## <span id="page-10-0"></span>**3.2 Saving problems**

The Problem class also two convenience methods for output to files:

- Problem.save: saves to a filepath
- Problem.write: writes to a file-like object

```
>>> problem.save('path/to/file.name')
>>> with open('path/to/other.name', 'w') as f:
... problem.write(f)
...
```
### <span id="page-11-0"></span>**3.3 Rendering problems**

Problems can be rendered back into text using the Problem. render method:

```
>>> print(problem.render())
NAME: gr17
COMMENT: 17-city problem (Groetschel)
TYPE: TSP
DIMENSION: 17
EDGE_WEIGHT_TYPE: EXPLICIT
EDGE_WEIGHT_FORMAT: LOWER_DIAG_ROW
EDGE_WEIGHT_SECTION:
0 633 0 257 390 0 91 661 228 0 412 227
169 383 0 150 488 112 120 267 0 80 572 196
77 351 63 0 134 530 154 105 309 34 29 0
259 555 372 175 338 264 232 249 0 505 289 262
476 196 360 444 402 495 0 353 282 110 324 61
208 292 250 352 154 0 324 638 437 240 421 329
297 314 95 578 435 0 70 567 191 27 346 83
47 68 189 439 287 254 0 211 466 74 182 243
105 150 108 326 336 184 391 145 0 268 420 53
239 199 123 207 165 383 240 140 448 202 57 0
246 745 472 237 528 364 332 349 202 685 542 157
289 426 483 0 121 518 142 84 297 35 29 36
236 390 238 301 55 96 153 336 0
EOF
```
Note this is equivalent to casting the problem to a string:

**>>> assert** str(problem) == problem.render()

## <span id="page-11-1"></span>**3.4 Working with problems**

Note: In general, familiarity with the original file format standard will translate well. Please refer to it for an better understanding of the underlying TSPLIB95 file format.

#### **3.4.1 Accessing Values**

In general, the name of a field is its keyword converted to lowercase. For example, "NAME" is name and "EDGE\_WEIGHT\_FORMAT" is edge\_weight\_format, *etc.*:

```
>>> problem.name # NAME
'gr17'
>>> problem.edge_weight_format # EDGE_WEIGHT_FORMAT
'LOWER_DIAG_ROW'
```
However, field names do *not* have the "\_SECTION" suffix of some keywords:

```
>>> problem.edge_weights # not EDGE_WEIGHT_SECTION
[[0, 633, 0, 257, 390, 0, 91, 661, 228, 0, 412, 227],
[169, 383, 0, 150, 488, 112, 120, 267, 0, 80, 572, 196],
```
(continues on next page)

(continued from previous page)

```
[77, 351, 63, 0, 134, 530, 154, 105, 309, 34, 29, 0],
[259, 555, 372, 175, 338, 264, 232, 249, 0, 505, 289, 262],
[476, 196, 360, 444, 402, 495, 0, 353, 282, 110, 324, 61],
[208, 292, 250, 352, 154, 0, 324, 638, 437, 240, 421, 329],
[297, 314, 95, 578, 435, 0, 70, 567, 191, 27, 346, 83],
[47, 68, 189, 439, 287, 254, 0, 211, 466, 74, 182, 243],
[105, 150, 108, 326, 336, 184, 391, 145, 0, 268, 420, 53],
[239, 199, 123, 207, 165, 383, 240, 140, 448, 202, 57, 0],
[246, 745, 472, 237, 528, 364, 332, 349, 202, 685, 542, 157],
[289, 426, 483, 0, 121, 518, 142, 84, 297, 35, 29, 36],
[236, 390, 238, 301, 55, 96, 153, 336, 0]]
```
All values are available mapped either by keyword or name:

```
>>> problem.as_name_dict()
{'name': 'gr17',
 'comment': '17-city problem (Groetschel)',
 'type': 'TSP',
 'dimension': 17,
 'capacity': 0,
 'node_coord_type': None,
 'edge_weight_type': 'EXPLICIT',
 'display_data_type': None,
 'edge_weight_format': 'LOWER_DIAG_ROW',
 'edge_data_format': None,
 'node_coords': {},
 'edge_data': {},
 'edge weights': [[0, 633, 0, 257, 390, 0, 91, 661, 228, 0, 412, 227],
  [169, 383, 0, 150, 488, 112, 120, 267, 0, 80, 572, 196],
  [77, 351, 63, 0, 134, 530, 154, 105, 309, 34, 29, 0],
  [259, 555, 372, 175, 338, 264, 232, 249, 0, 505, 289, 262],
  [476, 196, 360, 444, 402, 495, 0, 353, 282, 110, 324, 61],
  [208, 292, 250, 352, 154, 0, 324, 638, 437, 240, 421, 329],
  [297, 314, 95, 578, 435, 0, 70, 567, 191, 27, 346, 83],
  [47, 68, 189, 439, 287, 254, 0, 211, 466, 74, 182, 243],
  [105, 150, 108, 326, 336, 184, 391, 145, 0, 268, 420, 53],
  [239, 199, 123, 207, 165, 383, 240, 140, 448, 202, 57, 0],
  [246, 745, 472, 237, 528, 364, 332, 349, 202, 685, 542, 157],
  [289, 426, 483, 0, 121, 518, 142, 84, 297, 35, 29, 36],
  [236, 390, 238, 301, 55, 96, 153, 336, 0]],
 'display data': {},
 'fixed_edges': [],
 'depots': [],
 'demands': {},
 'tours': []}
>>> problem.as_keyword_dict()
{'NAME': 'gr17',
 'COMMENT': '17-city problem (Groetschel)',
 'TYPE': 'TSP',
 'DIMENSION': 17,
 'CAPACITY': 0,
'NODE_COORD_TYPE': None,
 'EDGE_WEIGHT_TYPE': 'EXPLICIT',
 'DISPLAY_DATA_TYPE': None,
 'EDGE_WEIGHT_FORMAT': 'LOWER_DIAG_ROW',
 'EDGE_DATA_FORMAT': None,
```
(continues on next page)

(continued from previous page)

```
'NODE_COORD_SECTION': {},
'EDGE_DATA_SECTION': {},
'EDGE_WEIGHT_SECTION': [[0, 633, 0, 257, 390, 0, 91, 661, 228, 0, 412, 227],
 [169, 383, 0, 150, 488, 112, 120, 267, 0, 80, 572, 196],
 [77, 351, 63, 0, 134, 530, 154, 105, 309, 34, 29, 0],
 [259, 555, 372, 175, 338, 264, 232, 249, 0, 505, 289, 262],
 [476, 196, 360, 444, 402, 495, 0, 353, 282, 110, 324, 61],
 [208, 292, 250, 352, 154, 0, 324, 638, 437, 240, 421, 329],
 [297, 314, 95, 578, 435, 0, 70, 567, 191, 27, 346, 83],
 [47, 68, 189, 439, 287, 254, 0, 211, 466, 74, 182, 243],
 [105, 150, 108, 326, 336, 184, 391, 145, 0, 268, 420, 53],
 [239, 199, 123, 207, 165, 383, 240, 140, 448, 202, 57, 0],
 [246, 745, 472, 237, 528, 364, 332, 349, 202, 685, 542, 157],
 [289, 426, 483, 0, 121, 518, 142, 84, 297, 35, 29, 36],
 [236, 390, 238, 301, 55, 96, 153, 336, 0]],
'DISPLAY_DATA_SECTION': {},
'FIXED_EDGES_SECTION': [],
'DEPOT_SECTION': [],
'DEMAND_SECTION': {},
'TOUR_SECTION': []}
```
### **3.4.2 Nodes and edges**

To help users avoid the complexity in listing the nodes and edges reliably in all cases, there exists the  $qet$  nodes () and get edges () methods.

```
>>> list(problem.get_nodes())
[0, 1, 2, 3, 4, 5, 6, 7, 8, 9, 10, 11, 12, 13, 14, 15, 16]
>>> len(list(problem.get_edges())) # I'll spare you the full listing :P
289
>>> list(problem.get_edges())[0]
(0, 0)
```
### <span id="page-13-0"></span>**3.4.3 Distances**

Regardless of whether the problem is explicit or function, the distance between two nodes can always be found by passing their indicies to get\_weight().

```
>>> problem = tsplib95.load('archives/problems/vrp/eil22.vrp')
>>> list(problem.get_nodes())
[1, 2, 3, 4, 5, 6, 7, 8, 9, 10, 11, 12, 13, 14, 15, 16, 17, 18, 19, 20, 21, 22]
>>> problem.node_coords[3]
[159, 261]
>>> problem.node_coords[8]
[161, 242]
>>> problem.edge_weight_type
'EUC_2D'
>>> edge = 3, 8
>>> weight = problem.get_weight(*edge)
>>> print(f'The driving distance from node {edge[0]} to node {edge[1]} is {weight}.')
The distance between node 3 and node 8 is 19.
```
tsplib95 has built-in support for all function types, including special functions. See *[SPECIAL functions](#page-9-0)* for more information.

### **3.4.4 Boolean methods**

Problems contain a set of functions that report "emergent" boolean information about the problem given its data.

- is explicit()
- [is\\_full\\_matrix\(\)](#page-21-2)
- [is\\_weighted\(\)](#page-22-1)
- [is\\_special\(\)](#page-21-3)
- is complete()
- is symmetric()
- is depictable()

### **3.4.5 Extra attributes**

There can be no extra or unknown keywords in a problem. Typically, this results in a failure to parse the field preceding it, but not necessarily (for example, if the presence of the keyword in the value of the preceding field is valid then there will be no error).

However, not all fields defined on a Problem must be present in a problem. In such a case, requesting the value on the problem instance returns the default value for the field. Fields are not rendered or written to file unless their value has been set.

### **3.4.6 Tracing tours**

Some TSPLIB95 files have a TOURS field that lists one or more tours. Often, the tour(s) are in a separate .opt.tour file. *[StandardProblem](#page-19-0)* has a TOURS field, which means it can parse these .opt.tour files as well:

```
>>> opt = tsplib95.load('archives/solutions/tour/gr666.opt.tour')
>>> opt.type
'TOUR'
>>> len(opt.tours)
1
>>> len(opt.tours[0])
666
```
We have 1 tour to trace. We can simply pass the list of tours to  $trace\_tours()$ :

```
>>> problem = tsplib95.load('archives/problems/tsp/gr666.tsp')
>>> >>> problem.trace_tours(opt.tours)
[294358]
```
Note: Note that it returned a list of tour weights, one for each tour given.

For testing purposes, there is also  $trace\_canonical\_tour()$ , which uses the nodes in definition order as a tour and returns the total weight:

**>>>** weight = problem.trace\_canonical\_tour()

## <span id="page-15-0"></span>**3.5 Converting problems**

[get\\_graph\(\)](#page-20-2) creates a networkx.Graph instance from the problem data:

```
>>> G = problem.get_graph()
>>> G.nodes
NodeView((1, 2, 3, 4, 5, 6, 7, 8, 9, 10, 11, 12, 13, 14, 15, 16))
```
The graph, nodes, and edges of the object contain as much accessory information as is present in the problem instance:

```
>>> G.graph
{'name': 'gr17',
'comment': '17-city problem (Groetschel)',
'type': 'TSP',
'dimension': 17,
'capacity': 0}
>>> G.nodes[0]
{'coord': None, 'display': None, 'demand': None, 'is_depot': False}
>>> G.edges[0, 1]
{'weight': 633, 'is_fixed': False}
```
# CHAPTER 4

## API Documentation

### <span id="page-16-4"></span><span id="page-16-1"></span><span id="page-16-0"></span>**4.1 Loaders**

The loaders are responsible for loading from a filepath, reading a file-like object, or parsing a string.

<span id="page-16-2"></span>tsplib95.loaders.**load**(*filepath*, *problem\_class=None*, *special=None*) Load a problem at the given filepath.

#### **Parameters**

- **filepath** (str) path to a TSPLIB problem file
- **problem\_class** (*type*) special/custom problem class
- **special** (callable) special/custom distance function

Returns problem instance

Return type Problem

<span id="page-16-3"></span>tsplib95.loaders.**load\_problem**(*filepath*, *special=None*) Load a problem at the given filepath.

param str filepath path to a TSPLIB problem file

param callable special special/custom distance function

return problem instance

rtype Problem

Deprecated since version 7.0.0: Will be removed in newer versions. Use *tsplib95.load* instead.

tsplib95.loaders.**load\_problem\_fromstring**(*text*, *special=None*)

Load a problem from raw text.

param str text text of a TSPLIB problem

param callable special special/custom distance function

return problem instance

#### rtype Problem

<span id="page-17-2"></span>Deprecated since version 7.0.0: Will be removed in newer versions. Use *tsplib95.parse* instead.

tsplib95.loaders.**load\_solution**(*filepath*)

Load a solution at the given filepath.

param str filepath path to a TSPLIB solution file

return solution instance

rtype Solution

Deprecated since version 7.0.0: Will be removed in newer versions. Use *tsplib95.load* instead.

#### tsplib95.loaders.**load\_solution\_fromstring**(*text*)

Load a solution from raw text.

param str text text of a TSPLIB solution

return solution instance

rtype Solution

Deprecated since version 7.0.0: Will be removed in newer versions. Use *tsplib95.parse* instead.

#### tsplib95.loaders.**load\_unknown**(*filepath*)

Load any TSPLIB file.

This is particularly useful when you do not know in advance whether the file contains a problem or a solution.

param str filepath path to a TSPLIB problem file

return either a problem or solution instance

Deprecated since version 7.0.0: Will be removed in newer versions. Use *tsplib95.load* instead.

#### tsplib95.loaders.**load\_unknown\_fromstring**(*text*)

Load any problem/solution from raw text.

This is particularly useful when you do not know in advance whether the file contains a problem or a solution.

param str text text of a TSPLIB problem/solution

return either a problem or solution instance

Deprecated since version 7.0.0: Will be removed in newer versions. Use *tsplib95.parse* instead.

<span id="page-17-0"></span>tsplib95.loaders.**parse**(*text*, *problem\_class=None*, *special=None*)

Load a problem from raw text.

#### Parameters

- **text** (str) text of a TSPLIB problem
- **problem\_class** (*type*) special/custom problem class
- **special** (callable) special/custom distance function

Returns problem instance

Return type Problem

<span id="page-17-1"></span>tsplib95.loaders.**read**(*f*, *problem\_class=None*, *special=None*) Read a problem from a file-like object.

#### Parameters

- <span id="page-18-2"></span>•  $f(file)$  – file-like object
- **problem\_class** (*type*) special/custom problem class
- **special** (callable) special/custom distance function

Returns problem instance

Return type Problem

## <span id="page-18-0"></span>**4.2 Problems**

Problem classes define what fields can be present and how they are converted to and from text.

```
class tsplib95.models.Problem(**data)
```
Bases: object

Base class for all problems.

Parameters **data** – name-value data

```
as_dict(by_keyword=False)
     Return the problem data as a dictionary.
```
**Parameters by\_keyword** (bool) – use keywords (True) or names (False) or keys

Returns problem data

Return type dict

```
as_keyword_dict()
```
Return the problem data as a dictionary by field keyword.

Returns problem data

Return type dict

#### **as\_name\_dict**()

Return the problem data as a dictionary by field name.

Returns problem data

Return type dict

#### **classmethod load**(*filepath*, *\*\*options*)

Load a problem instance from a text file.

Any keyword options are passed to the class constructor. If a keyword argument has the same name as a field then they will collide and cause an error.

#### Parameters

- **filepath** (str) path to a problem file
- **options** any keyword arguments to pass to the constructor

Returns problem instance

Return type [Problem](#page-18-1)

#### **classmethod parse**(*text*, *\*\*options*)

Parse text into a problem instance.

Any keyword options are passed to the class constructor. If a keyword argument has the same name as a field then they will collide and cause an error.

#### <span id="page-19-1"></span>Parameters

- **text**  $(str)$  problem text
- **options** any keyword arguments to pass to the constructor

Returns problem instance

Return type [Problem](#page-18-1)

#### **classmethod read**(*fp*, *\*\*options*)

Read a problem instance from a file-like object.

Any keyword options are passed to the class constructor. If a keyword argument has the same name as a field then they will collide and cause an error.

#### Parameters

- **fp**  $(str)$  a file-like object
- **options** any keyword arguments to pass to the constructor

Returns problem instance

Return type [Problem](#page-18-1)

```
class tsplib95.models.StandardProblem(special=None, **data)
    Bases: tsplib95.models.Problem
```
Standard problem as outlined in the original TSLIB95 documentation.

The available fields and their keywords are:

- name NAME
- comment COMMENT
- type TYPE
- dimension DIMENSION
- capacity CAPACITY
- edge\_weight\_type EDGE\_WEIGHT\_TYPE
- edge\_weight\_format EDGE\_WEIGHT\_FORMAT
- edge\_data\_format EDGE\_DATA\_FORMAT
- node\_coord\_type NODE\_COORD\_TYPE
- display\_data\_type DISPLAY\_DATA\_TYPE
- depots DEPOT\_SECTION
- demands DEMAND\_SECTION
- node\_coords NODE\_COORD\_SECTION
- edge\_weights EDGE\_WEIGHT\_SECTION
- display\_data DISPLAY\_DATA\_SECTION
- edge\_data EDGE\_DATA\_SECTION
- fixed\_edges FIXED\_EDGES\_SECTION
- tours TOUR\_SECTION

<span id="page-20-3"></span>For SPECIAL FUNCTION problems, the special function must accept a start and an end node and return the weight, distance, or cost of the edge that joins them. It can be provided at construction time or simply set on an existing object using the special attribute.

#### Parameters

- **special** (callable) special function for distance
- **data** name-value data

#### **get\_display**(*i*)

Return the display data for node at index *i*.

If the problem is not depictable, None is returned instead.

**Parameters**  $\mathbf{i}$  ( $int$ ) – node index

Returns display data for node i

#### <span id="page-20-1"></span>**get\_edges**()

Return an iterator over the edges.

This method provides a single way to obtain the edges of a problem regardless of how it is specified. If the EDGE\_DATA\_FORMAT is not set and the nodes are undefined, then the edges are also undefined.

Returns edges

Return type iter

Raises **ValueError** – if the nodes and therefore the edges are undefined

#### <span id="page-20-2"></span>**get\_graph**(*normalize=False*)

Return a networkx graph instance representing the problem.

The metadata of the problem is associated with the graph itself. Additional problem information is associated with the nodes and edges. For example:

```
>>> G = problem.get_graph()
>>> G.graph
{'name': None,
 'comment': '14-Staedte in Burma (Zaw Win)',
'type': 'TSP',
'dimension': 14,
'capacity': None}
>>> G.nodes[1]
{'coord': (16.47, 96.1),
 'display': None,
 'demand': None,
 'is_depot': False}
>>> G.edges[1, 2]
{'weight': 2, 'is_fixed': False}
```
If the graph is asymmetric then a networkx. DiGraph is returned. Optionally, the nodes can be renamed to be sequential and zero-indexed.

**Parameters normalize** (bool) – rename nodes to be zero-indexed

Returns graph

Return type networkx.Graph

#### <span id="page-20-0"></span>**get\_nodes**()

Return an iterator over the nodes.

<span id="page-21-7"></span>This method provides a single way to obtain the nodes of a problem regardless of how it is specified. However, if the nodes are not specified, the EDGE\_DATA\_FORMAT is not set, and DIMENSION has no value, then nodes are undefined.

Returns nodes

Return type iter

Raises **ValueError** – if the nodes are undefined

#### <span id="page-21-0"></span>**get\_weight**(*start*, *end*)

Return the weight of the edge between start and end.

This method provides a single way to obtain edge weights regardless of whether the problem uses an explicit matrix or a distance function.

#### Parameters

- **start**  $(int)$  starting node index
- $\bullet$  **end** (int) ending node index

Returns weight of the edge between start and end

#### Return type float

#### <span id="page-21-4"></span>**is\_complete**()

Check whether the problem specifies a complete graph.

Returns True if the problem specifies a complete graph

#### Return type bool

#### <span id="page-21-6"></span>**is\_depictable**()

Check whether the problem can be depicted.

A problem is depictable if it has display data or has node coordinates and does not specify NO\_DISPLAY.

Returns True if the problem can be depicted

Return type bool

#### <span id="page-21-1"></span>**is\_explicit**()

Check whether the problem specifies edge weights explicitly.

Returns True if the problem specifies edge weights explicitly

#### Return type bool

#### <span id="page-21-2"></span>**is\_full\_matrix**()

Check whether the problem is specified as a full matrix.

Returns True if the problem is specified as a full matrix

Return type bool

#### <span id="page-21-3"></span>**is\_special**()

Check whether the problem is special.

SPECIAL problems require a special distance function.

Returns True if the problem requires a special distance function

#### Return type bool

#### <span id="page-21-5"></span>**is\_symmetric**()

Check whether the problem is symmetrical.

<span id="page-22-5"></span>Warning: Although a result of True guarantees symmetry, a value of False merely indicates the *possibliity* for asymmetry. Avoid using not problem.is\_symmetric() when possible.

Returns True if the problem is symmetrical

Return type bool

#### <span id="page-22-1"></span>**is\_weighted**()

Check whether the problem has weighted edges.

A problem is considered unweighted if neither the EDGE\_WEIGHT\_FORMAT nor the EDGE\_WEIGHT\_TYPE are defined.

Returns True if the problem is weighted

Return type bool

#### **special**

Special distance function.

Special/custom distance functions must accept two coordinates of appropriate dimension and return the distance between them.

#### <span id="page-22-3"></span>**trace\_canonical\_tour**()

Return the weight of the canonical tour.

The "canonical tour" uses the nodes in order. This method is present primarily for testing and purposes.

Returns weight of the canonical tour

Return type float

#### <span id="page-22-2"></span>**trace\_tours**(*tours*)

Return the weights of the given tours.

Each tour is a list of node indices. The weights returned are the sum of the individual weights of the edges in each tour including the final edge back to the starting node.

The list of weights returned parallels the list of tours given so that weights[i] corresponds to tours[i]:

weights = p.trace\_tours(tours)

**Parameters**  $\tt{tours}$  (*list*) – one or more lists of node indices

Returns one weight for each given tour

Return type list

### <span id="page-22-0"></span>**4.3 Fields**

<span id="page-22-4"></span>**class** tsplib95.fields.**Field**(*keyword*, *\**, *default=None*) Bases: object

Contains base functionality for all fields.

The default value can be a callable, in which case it is invoked for each call to  $get\_default\_value()$ . The default can be set on an instance or as a class attribute, but the class attribute is only checked when the field is initially created.

#### <span id="page-23-2"></span>**Parameters**

- **keyword**  $(str)$  keyword (typically all caps)
- **default** a default value or callable that will return a default

#### <span id="page-23-0"></span>**get\_default\_value**()

Return the default value.

Callables are called for a default value to return each time.

Returns the default value

#### Return type Any

#### **parse**(*text*)

Convert text into a value.

This must be implemented in a subclass.

Parameters **text** (str) –

#### Returns a value

#### **render**(*value*)

Convert a value into text.

This must be implemented in a subclass.

Parameters **value** – a value

Returns text

#### Return type str

**validate**(*value*)

Validate a value.

Raise an exception if the value fails validation.

The default implementation does nothing.

Parameters **value** – a value

Raises **Exception** – if the value does not pass validation

<span id="page-23-1"></span>**class** tsplib95.fields.**TransformerField**(*keyword*, *\**, *transformer=None*, *\*\*kwargs*) Bases: [tsplib95.fields.Field](#page-22-4)

Field that delegates to a [Transformer](#page-27-1).

#### **Parameters**

- **keyword** (str) keyword
- **transformer** (callable) transformer to use

#### **classmethod build\_transformer**()

Construct an appropriate transformer for the field.

Returns transformer

Return type [Transformer](#page-27-1)

#### **parse**(*text*)

Parse the text into a value using the transformer.

**Parameters**  $\textbf{text}(str)$  **– text to parse** 

Returns value

<span id="page-24-0"></span>**render**(*value*)

Render the value into text using the transformer.

**Parameters text**  $(str)$  – value to render

Returns text

**validate**(*value*) Validate the value using the transformer.

**Parameters text**  $(str)$  – value to validate

**class** tsplib95.fields.**StringField**(*keyword*, *\**, *transformer=None*, *\*\*kwargs*) Bases: [tsplib95.fields.TransformerField](#page-23-1)

Simple string field.

**classmethod build\_transformer**()

Construct an appropriate transformer for the field.

Returns transformer

Return type [Transformer](#page-27-1)

**class** tsplib95.fields.**IntegerField**(*keyword*, *\**, *transformer=None*, *\*\*kwargs*) Bases: [tsplib95.fields.TransformerField](#page-23-1)

Simple integer field.

**classmethod build\_transformer**() Construct an appropriate transformer for the field.

Returns transformer

Return type [Transformer](#page-27-1)

**class** tsplib95.fields.**FloatField**(*keyword*, *\**, *transformer=None*, *\*\*kwargs*) Bases: [tsplib95.fields.TransformerField](#page-23-1)

Simple float field.

**classmethod build\_transformer**()

Construct an appropriate transformer for the field.

Returns transformer

Return type [Transformer](#page-27-1)

**class** tsplib95.fields.**NumberField**(*keyword*, *\**, *transformer=None*, *\*\*kwargs*) Bases: [tsplib95.fields.TransformerField](#page-23-1)

Number field, supporting ints and floats.

**classmethod build\_transformer**()

Construct an appropriate transformer for the field.

Returns transformer

Return type [Transformer](#page-27-1)

**class** tsplib95.fields.**IndexedCoordinatesField**(*\*args*, *dimensions=None*, *\*\*kwargs*) Bases: [tsplib95.fields.TransformerField](#page-23-1)

Field for coordinates by index.

<span id="page-25-0"></span>When given, dimensions stipulates the possible valid dimensionalities for the coordinates. For exapmle, dimensions= $(2, 3)$  indicates the coordinates are either all 2d or all 3d, whereas dimensions=2 indicates all coordinates must be 2d. The check is only enforced during validation.

Parameters **dimensions** – one or more valid dimensionalities

#### **classmethod build\_transformer**()

Construct an appropriate transformer for the field.

Returns transformer

Return type [Transformer](#page-27-1)

#### **default**

alias of builtins.dict

#### **validate**(*value*)

Validate the value using the transformer.

**Parameters text**  $(str)$  – value to validate

**class** tsplib95.fields.**AdjacencyListField**(*keyword*, *\**, *transformer=None*, *\*\*kwargs*) Bases: [tsplib95.fields.TransformerField](#page-23-1)

Field for an adjancency list.

**classmethod build\_transformer**() Construct an appropriate transformer for the field.

Returns transformer

Return type [Transformer](#page-27-1)

#### **default**

alias of builtins.dict

**class** tsplib95.fields.**EdgeListField**(*keyword*, *\**, *transformer=None*, *\*\*kwargs*) Bases: [tsplib95.fields.TransformerField](#page-23-1)

Field for a list of edges.

#### **classmethod build\_transformer**()

Construct an appropriate transformer for the field.

Returns transformer

Return type [Transformer](#page-27-1)

#### **default**

alias of builtins.list

**class** tsplib95.fields.**MatrixField**(*keyword*, *\**, *transformer=None*, *\*\*kwargs*) Bases: [tsplib95.fields.TransformerField](#page-23-1)

Field for a matrix of numbers.

#### **classmethod build\_transformer**()

Construct an appropriate transformer for the field.

Returns transformer

Return type [Transformer](#page-27-1)

#### **default**

alias of builtins.list

<span id="page-26-0"></span>**class** tsplib95.fields.**EdgeDataField**(*keyword*, *\**, *transformer=None*, *\*\*kwargs*) Bases: [tsplib95.fields.TransformerField](#page-23-1)

Field for edge data.

**classmethod build\_transformer**()

Construct an appropriate transformer for the field.

Returns transformer

Return type [Transformer](#page-27-1)

#### **default**

alias of builtins.dict

**class** tsplib95.fields.**DepotsField**(*keyword*, *\**, *transformer=None*, *\*\*kwargs*)

Bases: [tsplib95.fields.TransformerField](#page-23-1)

Field for depots.

#### **classmethod build\_transformer**()

Construct an appropriate transformer for the field.

Returns transformer

Return type [Transformer](#page-27-1)

#### **default**

alias of builtins.list

```
class tsplib95.fields.DemandsField(keyword, *, transformer=None, **kwargs)
    Bases: tsplib95.fields.TransformerField
```
Field for demands.

**classmethod build\_transformer**() Construct an appropriate transformer for the field.

Returns transformer

Return type [Transformer](#page-27-1)

#### **default**

alias of builtins.dict

**class** tsplib95.fields.**ToursField**(*\*args*, *require\_terminal=True*) Bases: [tsplib95.fields.Field](#page-22-4)

Field for one or more tours.

#### **default**

alias of builtins.list

#### **parse**(*text*)

Parse the text into a list of tours.

**Parameters text**  $(str)$  – text to parse

Returns tours

Return type list

```
render(tours)
```
Render the tours as text.

```
Parameters tours (list) – tours to render
```
<span id="page-27-2"></span>Returns rendered text

Return type str

## <span id="page-27-0"></span>**4.4 Transformers**

<span id="page-27-1"></span>**class** tsplib95.transformers.**Transformer**

Bases: object

Reusable transformer between text and data.

**parse**(*text*) Return the value of the text.

**Parameters**  $\textrm{text}(str)$  **– the text** 

Returns the value

Raises **[ParsingError](#page-35-3)** – if the text cannot be parsed into a value

**render**(*value*)

Return the text for the value.

**Parameters value**  $(str)$  – the value

Returns the text

**validate**(*value*) Validate the value.

Parameters **value** – the value

```
class tsplib95.transformers.FuncT(*, func)
```
Bases: [tsplib95.transformers.Transformer](#page-27-1)

Transformer that simply wraps a parsing function.

The parsing function must accept a single positional argument for the text to parse. It must parse and return the value.

Values are rendered back into values using the builtin  $str()$ , so it's generally best to use this for primitives.

Parameters **func** (callable) – parsing function

**parse**(*text*)

Return the value of the text.

**Parameters**  $\textbf{text}(str)$  **– the text** 

Returns the value

Raises **[ParsingError](#page-35-3)** – if the text cannot be parsed into a value

#### **class** tsplib95.transformers.**NumberT**

Bases: [tsplib95.transformers.Transformer](#page-27-1)

Transformer for any number, int or float.

```
parse(text)
```
Return the value of the text.

**Parameters**  $\textbf{text}(str)$  **– the text** 

Returns the value

Raises **[ParsingError](#page-35-3)** – if the text cannot be parsed into a value

<span id="page-28-1"></span><span id="page-28-0"></span>**class** tsplib95.transformers.**ContainerT**(*\**, *value=None*, *sep=None*, *terminal=None*, *terminal\_required=True*, *size=None*, *filter\_empty=True*) Bases: [tsplib95.transformers.Transformer](#page-27-1)

Transformer that acts as a generic container.

#### **Parameters**

- **value** ([Transformer](#page-27-1)) transformer for each item
- **sep**  $(str)$  separator between items
- **terminal**  $(str)$  text that marks the end
- **terminal\_required** (bool) whether the terminal is required
- **size** (*int*) required number of items
- **filter\_empty** (bool) filter out empty items (zero-length/blank)

#### **join\_items**(*items*)

Join zero or more items into a single text.

**Parameters items**  $(llist)$  – items to join

Returns joined text

Return type str

#### **pack**(*items*)

Pack the given items into a container.

**Parameters items**  $(llist)$  – items to pack

Returns container with items in it

#### **parse**(*text*)

Parse the text into a container of items.

#### **Parameters**  $\textbf{text}(str)$  **– the text to parse**

Returns container

#### **parse\_item**(*text*)

Parse the text into a single item.

#### **Parameters**  $\textbf{text}(str)$  **– the text to parse**

Returns container

#### **render**(*container*)

Render the container into text.

#### Parameters **container** – container to render

Returns text

**render\_item**(*item*) Render the item into text.

#### Parameters *item* – item to render

Returns text

**split\_items**(*text*) Split the text into multiple items. <span id="page-29-0"></span>**Parameters**  $\textbf{text}(str)$  **– text to split** 

Returns muliple items

Return type list

**unpack**(*container*)

Unpack items from the container.

Parameters **container** – container with items in it

Returns items from container

Return type list

**class** tsplib95.transformers.**ListT**(*\**, *value=None*, *sep=None*, *terminal=None*, *terminal\_required=True*, *size=None*, *filter\_empty=True*) Bases: [tsplib95.transformers.ContainerT](#page-28-0)

Transformer for a list of items.

**pack**(*items*)

Pack the given items into a container.

**Parameters items**  $(llist)$  – items to pack

Returns container with items in it

**unpack**(*container*)

Unpack items from the container.

Parameters **container** – container with items in it

Returns items from container

Return type list

**class** tsplib95.transformers.**MapT**(*\**, *kv\_sep=None*, *key=None*, *\*\*kwargs*) Bases: [tsplib95.transformers.ContainerT](#page-28-0)

Transformer for a key-value mapping of items.

#### **Parameters**

- $kv\_sep$  ( $str$ ) separator between keys and values
- **key** ([Transformer](#page-27-1)) transformer for the keys

#### **pack**(*items*)

Pack the given items into a container.

**Parameters items**  $(llist)$  – items to pack

Returns container with items in it

#### **parse\_item**(*text*)

Parse the text into a single item.

**Parameters text**  $(str)$  – the text to parse

Returns container

**parse\_key**(*text*)

Parse the text into a key.

**Parameters text**  $(str)$  – the text to parse

Returns key

#### <span id="page-30-1"></span>**parse\_value**(*text*)

Parse the text into a value.

**Parameters text**  $(str)$  – the text to parse

Returns value

**render\_item**(*item*) Render the item into text.

#### Parameters *item* – item to render

Returns text

**render\_key**(*key*) Render the key into text.

#### Parameters **key** – the key to render

Returns text

#### Return type str

**render\_value**(*value*) Render the value into text.

Parameters **value** – the value to render

Returns text

#### Return type str

**unpack**(*container*) Unpack items from the container.

Parameters **container** – container with items in it

#### Returns items from container

#### Return type list

**class** tsplib95.transformers.**UnionT**(*\*tfs*, *\*\*kwargs*) Bases: [tsplib95.transformers.Transformer](#page-27-1)

#### **parse**(*text*)

Return the value of the text.

**Parameters**  $\textbf{text}(str)$  **– the text** 

Returns the value

Raises **[ParsingError](#page-35-3)** – if the text cannot be parsed into a value

#### **render**(*value*)

Return the text for the value.

**Parameters value**  $(str)$  – the value

Returns the text

### <span id="page-30-0"></span>**4.5 Matrices**

```
class tsplib95.matrix.FullMatrix(numbers, size, min_index=0)
    Bases: tsplib95.matrix.Matrix
```
<span id="page-31-2"></span>A complete square matrix.

#### **Parameters**

- **numbers**  $(llist)$  the elements of the matrix
- **size** (int) the width (also height) of the matrix
- **min\_index** (int) the minimum index

#### $get$   $index(i, j)$

Return the linear index for the element at (i,j).

#### Parameters

- $\mathbf{i}$  (int) row
- **j**  $(int)$  column

**Returns** linear index for element  $(i,j)$ 

#### Return type int

<span id="page-31-0"></span>**class** tsplib95.matrix.**HalfMatrix**(*numbers*, *size*, *min\_index=0*) Bases: [tsplib95.matrix.Matrix](#page-32-0)

A triangular half-matrix.

#### Parameters

- **numbers**  $(llist)$  the elements of the matrix
- **size** (*int*) the width (also height) of the matrix
- $\cdot$  min\_index  $(int)$  the minimum index

#### **has\_diagonal = True**

True if the half-matrix includes the diagonal

#### **value**  $at(i, j)$

Get the element at row *i* and column *j*.

#### Parameters

- $\mathbf{i}$  (int) row
- $\mathbf{j}$  (int) column

**Returns** value of element at  $(i, j)$ 

- **class** tsplib95.matrix.**LowerCol**(*numbers*, *size*, *min\_index=0*) Bases: [tsplib95.matrix.UpperRow](#page-33-1)
- **class** tsplib95.matrix.**LowerDiagCol**(*numbers*, *size*, *min\_index=0*) Bases: [tsplib95.matrix.UpperDiagRow](#page-33-2)
- <span id="page-31-1"></span>**class** tsplib95.matrix.**LowerDiagRow**(*numbers*, *size*, *min\_index=0*) Bases: [tsplib95.matrix.HalfMatrix](#page-31-0)

Lower-triangular matrix that includes the diagonal.

#### **Parameters**

- **numbers**  $(llist)$  the elements of the matrix
- $size(int)$  the width (also height) of the matrix
- $\cdot$  min\_index  $(int)$  the minimum index

<span id="page-32-2"></span> $get$   $index(i, j)$ 

Return the linear index for the element at (i,j).

#### Parameters

•  $\mathbf{i}$  (int) – row

•  $\mathbf{i}$  (int) – column

Returns linear index for element (i,j)

#### Return type int

<span id="page-32-1"></span>**class** tsplib95.matrix.**LowerRow**(*numbers*, *size*, *min\_index=0*) Bases: [tsplib95.matrix.LowerDiagRow](#page-31-1)

Lower-triangular matrix that does not include the diagonal.

#### **Parameters**

- **numbers**  $(llist)$  the elements of the matrix
- **size** (int) the width (also height) of the matrix
- **min\_index** (int) the minimum index

<span id="page-32-0"></span>**class** tsplib95.matrix.**Matrix**(*numbers*, *size*, *min\_index=0*) Bases: object

A square matrix created from a list of numbers.

Elements are accessible using matrix notation. Negative indexing is not allowed.

#### Parameters

- **numbers**  $(llist)$  the elements of the matrix
- $size(int)$  the width (also height) of the matrix
- $\cdot$  min\_index  $(int)$  the minimum index

#### **get\_index**(*i*, *j*)

Return the linear index for the element at (i,j).

#### Parameters

- $\mathbf{i}$  (int) row
- $\mathbf{j}$  (int) column

**Returns** linear index for element  $(i,j)$ 

#### Return type int

```
is valid row column (i, j)
```
Return True if (i,j) is a row and column within the matrix.

#### Parameters

- $\mathbf{i}$  (int) row
- $\cdot$  **j** (int) column

**Returns** whether  $(i, j)$  is within the bounds of the matrix

#### Return type bool

**value**  $at(i, j)$ 

Get the element at row *i* and column *j*.

<span id="page-33-3"></span>Parameters

- $i(int) row$
- $\mathbf{j}$  (int) column

**Returns** value of element at  $(i, j)$ 

- **class** tsplib95.matrix.**UpperCol**(*numbers*, *size*, *min\_index=0*) Bases: [tsplib95.matrix.LowerRow](#page-32-1)
- **class** tsplib95.matrix.**UpperDiagCol**(*numbers*, *size*, *min\_index=0*) Bases: [tsplib95.matrix.LowerDiagRow](#page-31-1)
- <span id="page-33-2"></span>**class** tsplib95.matrix.**UpperDiagRow**(*numbers*, *size*, *min\_index=0*) Bases: [tsplib95.matrix.HalfMatrix](#page-31-0)

Upper-triangular matrix that includes the diagonal.

#### **Parameters**

- **numbers**  $(llist)$  the elements of the matrix
- **size** (int) the width (also height) of the matrix
- **min\_index** (int) the minimum index

#### $get$   $index(i, j)$

Return the linear index for the element at (i,j).

#### Parameters

- $\mathbf{i}$  (int) row
- $j(int) column$

Returns linear index for element (i,j)

#### Return type int

```
class tsplib95.matrix.UpperRow(numbers, size, min_index=0)
    Bases: tsplib95.matrix.UpperDiagRow
```
Upper-triangular matrix that does not include the diagonal.

#### **Parameters**

- **numbers**  $(llist)$  the elements of the matrix
- **size** (int) the width (also height) of the matrix
- $min$  index  $(int)$  the minimum index

### <span id="page-33-0"></span>**4.6 Distances**

tsplib95.distances. TYPES = {'ATT': <function pseudo\_euclidean>, 'CEIL\_2D': functools.parti Map of distance function types to distance functions

tsplib95.distances.**euclidean**(*start*, *end*, *round=<function nint>*) Return the Euclidean distance between start and end.

This is capable of performing distance calculations for EUC\_2D and EUC\_3D problems. If round=math. ceil is passed, this is suitable for CEIL\_2D problems as well.

#### **Parameters**

- <span id="page-34-0"></span>•  $start(tuple) - n$ -dimensional coordinate
- **end**  $(tuple) n$ -dimensional coordinate
- **round** (callable) function to use to round the result

#### Returns rounded distance

tsplib95.distances.**manhattan**(*start*, *end*, *round=<function nint>*) Return the Manhattan distance between start and end.

This is capable of performing distance calculations for MAN\_2D and MAN\_3D problems.

#### **Parameters**

- start  $(tuple) n$ -dimensional coordinate
- **end**  $(tuple) n$ -dimensional coordinate
- **round** (callable) function to use to round the result

#### Returns rounded distance

tsplib95.distances.**maximum**(*start*, *end*, *round=<function nint>*)

Return the Maximum distance between start and end.

This is capable of performing distance calculations for MAX\_2D and MAX\_3D problems.

#### Parameters

- start  $(tuple) n$ -dimensional coordinate
- **end**  $(tuple) n$ -dimensional coordinate
- **round** (callable) function to use to round the result

#### Returns rounded distance

tsplib95.distances.**geographical**(*start*, *end*, *round=<function nint>*, *radius=6378.388*) Return the geographical distance between start and end.

This is capable of performing distance calculations for GEO problems.

#### Parameters

- start  $(tuple) n$ -dimensional coordinate
- **end**  $(tuple) n$ -dimensional coordinate
- **round** (callable) function to use to round the result
- **radius** (float) the radius of the Earth

#### Returns rounded distance

tsplib95.distances.**pseudo\_euclidean**(*start*, *end*, *round=<function nint>*) Return the pseudo-Euclidean distance between start and end.

This is capable of performing distance calculations for ATT problems.

#### **Parameters**

- **start**  $(tuple) n$ -dimensional coordinate
- **end**  $(tuple) n$ -dimensional coordinate
- **round** (callable) function to use to round the result

#### Returns rounded distance

<span id="page-35-5"></span>tsplib95.distances.**xray**(*start*, *end*, *sx=1.0*, *sy=1.0*, *sz=1.0*, *round=<function nint>*) Return x-ray crystallography distance.

This is capable of performing distance calculations for xray crystallography problems. As is, it is suitable for XRAY1 problems. However, using  $s = 1.25$ ,  $s = 1.5$ , and  $s = 1.15$  makes it suitable for XRAY2 problems.

#### **Parameters**

- start  $(tuple) 3$ -dimensional coordinate
- **end**  $(tuple) 3$ -dimensional coordinate
- $\mathbf{s} \mathbf{x}$  (*float*) x motor speed
- **sy**  $(f$ loat) y motor speed
- **sz**  $(f$ loat) z motor speed

Returns distance

## <span id="page-35-0"></span>**4.7 Biseps**

### <span id="page-35-1"></span>**4.8 Utilities**

```
tsplib95.utils.nint(x)
     Round a value to an integer.
```
**Parameters**  $\mathbf{x}$  (*float*) – original value

Returns rounded integer

Return type int

tsplib95.utils.**parse\_degrees**(*coord*) Parse an encoded geocoordinate value into real degrees.

Parameters **coord** (float) – encoded geocoordinate value

Returns real degrees

Return type float

## <span id="page-35-2"></span>**4.9 Exceptions**

```
exception tsplib95.exceptions.TsplibError
    Bases: Exception
```
Base exception for all tsplib95 errors.

```
exception tsplib95.exceptions.ParsingError
    Bases: tsplib95.exceptions.TsplibError, ValueError
```
Exception raised when a value cannot be parsed from the text.

```
exception tsplib95.exceptions.RenderingError
    Bases: tsplib95.exceptions.TsplibError, ValueError
```
Exception raised when a value cannot be rendered into text.

**exception** tsplib95.exceptions.**ValidationError** Bases: [tsplib95.exceptions.TsplibError](#page-35-4)

Exception raised when a problem fails validation.

# CHAPTER 5

## **Contributing**

<span id="page-38-0"></span>Contributions are welcome, and they are greatly appreciated! Every little bit helps, and credit will always be given. You can contribute in many ways:

## <span id="page-38-1"></span>**5.1 Types of Contributions**

### **5.1.1 Report Bugs**

Report bugs at [https://github.com/rhgrant10/tsplib95/issues.](https://github.com/rhgrant10/tsplib95/issues)

If you are reporting a bug, please include:

- Your operating system name and version.
- Any details about your local setup that might be helpful in troubleshooting.
- Detailed steps to reproduce the bug.

### **5.1.2 Fix Bugs**

Look through the GitHub issues for bugs. Anything tagged with "bug" and "help wanted" is open to whoever wants to implement it.

### **5.1.3 Implement Features**

Look through the GitHub issues for features. Anything tagged with "enhancement" and "help wanted" is open to whoever wants to implement it.

### **5.1.4 Write Documentation**

TSPLIB 95 could always use more documentation, whether as part of the official TSPLIB 95 docs, in docstrings, or even on the web in blog posts, articles, and such.

### **5.1.5 Submit Feedback**

The best way to send feedback is to file an issue at [https://github.com/rhgrant10/tsplib95/issues.](https://github.com/rhgrant10/tsplib95/issues)

If you are proposing a feature:

- Explain in detail how it would work.
- Keep the scope as narrow as possible, to make it easier to implement.
- Remember that this is a volunteer-driven project, and that contributions are welcome :)

### <span id="page-39-0"></span>**5.2 Get Started!**

Ready to contribute? Here's how to set up *tsplib95* for local development.

- 1. Fork the *tsplib95* repo on GitHub.
- 2. Clone your fork locally:

\$ git clone git@github.com:your\_name\_here/tsplib95.git

3. Install your local copy into a virtualenv. Assuming you have virtualenvwrapper installed, this is how you set up your fork for local development:

```
$ mkvirtualenv tsplib95
$ cd tsplib95/
$ python setup.py develop
```
4. Create a branch for local development:

\$ git checkout -b name-of-your-bugfix-or-feature

Now you can make your changes locally.

5. When you're done making changes, check that your changes pass flake8 and the tests, including testing other Python versions with tox:

```
$ flake8 tsplib95 tests
$ python setup.py test or py.test
$ tox
```
To get flake8 and tox, just pip install them into your virtualenv.

6. Commit your changes and push your branch to GitHub:

```
$ git add .
$ git commit -m "Your detailed description of your changes."
$ git push origin name-of-your-bugfix-or-feature
```
7. Submit a pull request through the GitHub website.

## <span id="page-40-0"></span>**5.3 Pull Request Guidelines**

Before you submit a pull request, check that it meets these guidelines:

- 1. The pull request should include tests.
- 2. If the pull request adds functionality, the docs should be updated. Put your new functionality into a function with a docstring, and add the feature to the list in README.rst.
- 3. The pull request should work for Python 2.7, 3.4, 3.5 and 3.6, and for PyPy. Check [https://travis-ci.org/](https://travis-ci.org/rhgrant10/tsplib95/pull_requests) [rhgrant10/tsplib95/pull\\_requests](https://travis-ci.org/rhgrant10/tsplib95/pull_requests) and make sure that the tests pass for all supported Python versions.

## <span id="page-40-1"></span>**5.4 Tips**

To run a subset of tests:

```
$ py.test tests.test_tsplib95
```
## <span id="page-40-2"></span>**5.5 Deploying**

A reminder for the maintainers on how to deploy. Make sure all your changes are committed (including an entry in HISTORY.rst). Then run:

```
$ bumpversion patch # possible: major / minor / patch
$ git push
$ git push --tags
```
Travis will then deploy to PyPI if tests pass.

# CHAPTER<sup>6</sup>

## **Credits**

## <span id="page-42-1"></span><span id="page-42-0"></span>**6.1 Development Lead**

• Robert Grant [<rhgrant10@gmail.com>](mailto:rhgrant10@gmail.com)

## <span id="page-42-2"></span>**6.2 Contributors**

• Michael Ritter [<michael.ritter^P@tum.de>](mailto:michael.ritter\T1\textasciicircum {}P@tum.de)

# CHAPTER 7

## **History**

## <span id="page-44-1"></span><span id="page-44-0"></span>**7.1 0.7.1 (2020-05-08)**

• Bugfix for StandardProblem.get\_nodes ignoring node indices specified in demands

## <span id="page-44-2"></span>**7.2 0.7.0 (2020-04-18)**

- Refactored the models to unify the Problem and Solution classes into the new StandardProblem class.
- 93% test coverage, including distance functions, parsing functions, and rendering functions.
- You can finally *write* problems in TSPLIB95 format! Render to text, write to file, or save to filepath.
- Parsing text, reading files, and loading filepaths are all now supported.
- Deprecated the old loading utils.
- Custom problems now supported by allowing you to define your own fields.
- Library exceptions for parsing and rendering.
- Numerous bugfixes for the distance functions (ATT, XRAY\*, GEO).
- Improved the CLI to use a pager and proper column tabulation.
- Made some progress modernizing the FORTRAN code for xray problems.
- Added codecoverage metrics and badge.

## <span id="page-44-3"></span>**7.3 0.6.1 (2020-01-04)**

• Fix bug that caused the parser to ignore the first line of a file

## <span id="page-45-0"></span>**7.4 0.6.0 (2019-10-19)**

- Changes to the conversion into a networkx.Graph:
	- Depot, demand, and fixed edge data have been removed from graph metadata. Depot and demand data is now associated with individual nodes like fixed edge data was (and still is).
	- Add a normalized parameter to allow nodes to be renamed as zero-index integers when obtaining a networkx.Graph.
- Depots, demands, node coordinates, and display data fields now default to empty containers rather than None.
- Fixed twine/PyPI warning about long description mime type

## <span id="page-45-1"></span>**7.5 0.5.0 (2019-10-02)**

- New loaders that take just the text no file necessary!
- Invalid keywords now result in a ParsingError
- Update the CLI to catch and gracefully handle ParsingError
- Fixed a bug when trying to amend an exception with line information

## <span id="page-45-2"></span>**7.6 0.4.0 (2019-09-21)**

- All expected parsing errors are now raised as ParsingError rather than the base Exception type.
- Fix name of distance paramter to distances.geographical. Previously it was "diameter" but was used as a radius. It is now "radius".
- Relax restriction on networkx version (now  $\sim=2.1$ )
- Add documentation for each problem field
- Other minor documentation changes
- Add offical 3.7 support
- Add missing history entry for v0.3.3
- Remove some dead code

## <span id="page-45-3"></span>**7.7 0.3.3 (2019-03-24)**

• Fix parsing bug for key-value lines whose value itself contains colons

## <span id="page-45-4"></span>**7.8 0.3.2 (2018-10-07)**

- Fix bug in Problem.is\_complete that produced a TypeError when run
- Fix bug in Problem.is\_depictable that produced a TypeError when run
- Fix bug in Problem.get display that produced an AttributeError when run
- Added some unit tests for the Problem class
- Added some unit tests for the parser module

## <span id="page-46-0"></span>**7.9 0.3.1 (2018-10-03)**

• Fix bug in Problem.is\_weighted that caused problems with defined nodes coords to use the unit distance function

## <span id="page-46-1"></span>**7.10 0.3.0 (2018-08-12)**

- Added XRAY1 and XRAY2 implementations
- Simplified some of the matrix code

## <span id="page-46-2"></span>**7.11 0.2.0 (2018-08-12)**

- Implement column-wise matrices
- Add a utiltiy for loading an unknown file
- Fix bug in the ATT distance function
- Update the CLI to use the models
- Document a bunch-o-stuff
- Switch to RTD sphinx theme
- Move most utilties into utils

## <span id="page-46-3"></span>**7.12 0.1.0 (2018-08-12)**

• First release on PyPI.

# CHAPTER 8

Indices and tables

- <span id="page-48-0"></span>• genindex
- modindex
- search

## Python Module Index

## <span id="page-50-0"></span>t

tsplib95.bisep, [32](#page-35-0) tsplib95.distances, [30](#page-33-0) tsplib95.exceptions, [32](#page-35-2) tsplib95.fields, [19](#page-22-0) tsplib95.loaders, [13](#page-16-2) tsplib95.matrix, [27](#page-30-0) tsplib95.models, [15](#page-18-1) tsplib95.transformers, [24](#page-27-0) tsplib95.utils, [32](#page-35-1)

### Index

## <span id="page-52-0"></span>A

AdjacencyListField (*class in tsplib95.fields*), [22](#page-25-0) as\_dict() (*tsplib95.models.Problem method*), [15](#page-18-2) as\_keyword\_dict() (*tsplib95.models.Problem method*), [15](#page-18-2)

as\_name\_dict() (*tsplib95.models.Problem method*), [15](#page-18-2)

## B

build\_transformer() (*tsplib95.fields.AdjacencyListField class method*), [22](#page-25-0) build\_transformer() (*tsplib95.fields.DemandsField class method*), [23](#page-26-0) build\_transformer() (*tsplib95.fields.DepotsField class method*), [23](#page-26-0) build\_transformer() (*tsplib95.fields.EdgeDataField class method*), [23](#page-26-0) build\_transformer() (*tsplib95.fields.EdgeListField class method*),  $22$ build\_transformer() (*tsplib95.fields.FloatField class method*), [21](#page-24-0) build\_transformer() (*tsplib95.fields.IndexedCoordinatesField class method*), [22](#page-25-0) build\_transformer() (*tsplib95.fields.IntegerField class method*), [21](#page-24-0) build\_transformer() (*tsplib95.fields.MatrixField class method*), [22](#page-25-0) build\_transformer() (*tsplib95.fields.NumberField class method*), [21](#page-24-0) build\_transformer() (*tsplib95.fields.StringField class method*), [21](#page-24-0) build\_transformer() (*tsplib95.fields.TransformerField class method*), [20](#page-23-2)

## C

ContainerT (*class in tsplib95.transformers*), [25](#page-28-1)

## D

default (*tsplib95.fields.AdjacencyListField attribute*),  $22$ default (*tsplib95.fields.DemandsField attribute*), [23](#page-26-0) default (*tsplib95.fields.DepotsField attribute*), [23](#page-26-0) default (*tsplib95.fields.EdgeDataField attribute*), [23](#page-26-0) default (*tsplib95.fields.EdgeListField attribute*), [22](#page-25-0) default (*tsplib95.fields.IndexedCoordinatesField attribute*), [22](#page-25-0) default (*tsplib95.fields.MatrixField attribute*), [22](#page-25-0) default (*tsplib95.fields.ToursField attribute*), [23](#page-26-0) DemandsField (*class in tsplib95.fields*), [23](#page-26-0) DepotsField (*class in tsplib95.fields*), [23](#page-26-0)

## E

EdgeDataField (*class in tsplib95.fields*), [22](#page-25-0) EdgeListField (*class in tsplib95.fields*), [22](#page-25-0) euclidean() (*in module tsplib95.distances*), [30](#page-33-3)

## F

Field (*class in tsplib95.fields*), [19](#page-22-5) FloatField (*class in tsplib95.fields*), [21](#page-24-0) FullMatrix (*class in tsplib95.matrix*), [27](#page-30-1) FuncT (*class in tsplib95.transformers*), [24](#page-27-2)

### G

geographical() (*in module tsplib95.distances*), [31](#page-34-0) get\_default\_value() (*tsplib95.fields.Field method*), [20](#page-23-2) get\_display() (*tsplib95.models.StandardProblem method*), [17](#page-20-3) get\_edges() (*tsplib95.models.StandardProblem method*), [17](#page-20-3) get\_graph() (*tsplib95.models.StandardProblem method*), [17](#page-20-3) get\_index() (*tsplib95.matrix.FullMatrix method*), [28](#page-31-2)

get\_index() (*tsplib95.matrix.LowerDiagRow* LowerDiagCol (*class in tsplib95.matrix*), [28](#page-31-2) *method*), [28](#page-31-2) get\_index() (*tsplib95.matrix.Matrix method*), [29](#page-32-2) get\_index() (*tsplib95.matrix.UpperDiagRow method*), [30](#page-33-3) get\_nodes() (*tsplib95.models.StandardProblem method*), [17](#page-20-3) get\_weight() (*tsplib95.models.StandardProblem method*), [18](#page-21-7)

### H

HalfMatrix (*class in tsplib95.matrix*), [28](#page-31-2) has\_diagonal (*tsplib95.matrix.HalfMatrix attribute*), [28](#page-31-2)

## I

- IndexedCoordinatesField (*class in tsplib95.fields*), [21](#page-24-0) IntegerField (*class in tsplib95.fields*), [21](#page-24-0) is\_complete() (*tsplib95.models.StandardProblem method*), [18](#page-21-7) is\_depictable() (*tsplib95.models.StandardProblem method*), [18](#page-21-7) is\_explicit() (*tsplib95.models.StandardProblem method*), [18](#page-21-7) is\_full\_matrix() (*tsplib95.models.StandardProblem method*), [18](#page-21-7) is\_special() (*tsplib95.models.StandardProblem method*), [18](#page-21-7) is\_symmetric() (*tsplib95.models.StandardProblem method*), [18](#page-21-7)
- is\_valid\_row\_column() (*tsplib95.matrix.Matrix method*), [29](#page-32-2)
- is\_weighted() (*tsplib95.models.StandardProblem method*), [19](#page-22-5)

## J

join\_items() (*tsplib95.transformers.ContainerT method*), [25](#page-28-1)

## L

ListT (*class in tsplib95.transformers*), [26](#page-29-0) load() (*in module tsplib95.loaders*), [13](#page-16-4) load() (*tsplib95.models.Problem class method*), [15](#page-18-2) load\_problem() (*in module tsplib95.loaders*), [13](#page-16-4) load\_problem\_fromstring() (*in module tsplib95.loaders*), [13](#page-16-4) load\_solution() (*in module tsplib95.loaders*), [14](#page-17-2) load\_solution\_fromstring() (*in module tsplib95.loaders*), [14](#page-17-2) load\_unknown() (*in module tsplib95.loaders*), [14](#page-17-2) load\_unknown\_fromstring() (*in module tsplib95.loaders*), [14](#page-17-2) LowerCol (*class in tsplib95.matrix*), [28](#page-31-2)

LowerDiagRow (*class in tsplib95.matrix*), [28](#page-31-2) LowerRow (*class in tsplib95.matrix*), [29](#page-32-2)

### M

manhattan() (*in module tsplib95.distances*), [31](#page-34-0) MapT (*class in tsplib95.transformers*), [26](#page-29-0) Matrix (*class in tsplib95.matrix*), [29](#page-32-2) MatrixField (*class in tsplib95.fields*), [22](#page-25-0) maximum() (*in module tsplib95.distances*), [31](#page-34-0)

## N

nint() (*in module tsplib95.utils*), [32](#page-35-5) NumberField (*class in tsplib95.fields*), [21](#page-24-0) NumberT (*class in tsplib95.transformers*), [24](#page-27-2)

### P

pack() (*tsplib95.transformers.ContainerT method*), [25](#page-28-1) pack() (*tsplib95.transformers.ListT method*), [26](#page-29-0) pack() (*tsplib95.transformers.MapT method*), [26](#page-29-0) parse() (*in module tsplib95.loaders*), [14](#page-17-2) parse() (*tsplib95.fields.Field method*), [20](#page-23-2) parse() (*tsplib95.fields.ToursField method*), [23](#page-26-0) parse() (*tsplib95.fields.TransformerField method*), [20](#page-23-2) parse() (*tsplib95.models.Problem class method*), [15](#page-18-2) parse() (*tsplib95.transformers.ContainerT method*), [25](#page-28-1) parse() (*tsplib95.transformers.FuncT method*), [24](#page-27-2) parse() (*tsplib95.transformers.NumberT method*), [24](#page-27-2) parse() (*tsplib95.transformers.Transformer method*), [24](#page-27-2) parse() (*tsplib95.transformers.UnionT method*), [27](#page-30-1) parse\_degrees() (*in module tsplib95.utils*), [32](#page-35-5) parse\_item() (*tsplib95.transformers.ContainerT method*), [25](#page-28-1) parse\_item() (*tsplib95.transformers.MapT method*), [26](#page-29-0) parse\_key() (*tsplib95.transformers.MapT method*), [26](#page-29-0) parse\_value() (*tsplib95.transformers.MapT method*), [26](#page-29-0) ParsingError, [32](#page-35-5) Problem (*class in tsplib95.models*), [15](#page-18-2) pseudo\_euclidean() (*in module tsplib95.distances*), [31](#page-34-0) R

read() (*in module tsplib95.loaders*), [14](#page-17-2) read() (*tsplib95.models.Problem class method*), [16](#page-19-1) render() (*tsplib95.fields.Field method*), [20](#page-23-2) render() (*tsplib95.fields.ToursField method*), [23](#page-26-0) render() (*tsplib95.fields.TransformerField method*), [21](#page-24-0)

render() (*tsplib95.transformers.ContainerT method*), [25](#page-28-1) render() (*tsplib95.transformers.Transformer method*), [24](#page-27-2)

render() (*tsplib95.transformers.UnionT method*), [27](#page-30-1) render\_item() (*tsplib95.transformers.ContainerT method*), [25](#page-28-1) render\_item() (*tsplib95.transformers.MapT*

*method*), [27](#page-30-1) render\_key() (*tsplib95.transformers.MapT method*), [27](#page-30-1)

render\_value() (*tsplib95.transformers.MapT method*), [27](#page-30-1) RenderingError, [32](#page-35-5)

## S

special (*tsplib95.models.StandardProblem attribute*), [19](#page-22-5) split\_items() (*tsplib95.transformers.ContainerT method*), [25](#page-28-1) StandardProblem (*class in tsplib95.models*), [16](#page-19-1) StringField (*class in tsplib95.fields*), [21](#page-24-0)

## T

ToursField (*class in tsplib95.fields*), [23](#page-26-0) trace\_canonical\_tour() (*tsplib95.models.StandardProblem method*), [19](#page-22-5) trace\_tours() (*tsplib95.models.StandardProblem method*), [19](#page-22-5) Transformer (*class in tsplib95.transformers*), [24](#page-27-2) TransformerField (*class in tsplib95.fields*), [20](#page-23-2) tsplib95.bisep (*module*), [32](#page-35-5) tsplib95.distances (*module*), [30](#page-33-3) tsplib95.exceptions (*module*), [32](#page-35-5) tsplib95.fields (*module*), [19](#page-22-5) tsplib95.loaders (*module*), [13](#page-16-4) tsplib95.matrix (*module*), [27](#page-30-1) tsplib95.models (*module*), [15](#page-18-2) tsplib95.transformers (*module*), [24](#page-27-2) tsplib95.utils (*module*), [32](#page-35-5) TsplibError, [32](#page-35-5) TYPES (*in module tsplib95.distances*), [30](#page-33-3)

## $\cup$

UnionT (*class in tsplib95.transformers*), [27](#page-30-1) unpack() (*tsplib95.transformers.ContainerT method*), [26](#page-29-0) unpack() (*tsplib95.transformers.ListT method*), [26](#page-29-0) unpack() (*tsplib95.transformers.MapT method*), [27](#page-30-1) UpperCol (*class in tsplib95.matrix*), [30](#page-33-3) UpperDiagCol (*class in tsplib95.matrix*), [30](#page-33-3) UpperDiagRow (*class in tsplib95.matrix*), [30](#page-33-3) UpperRow (*class in tsplib95.matrix*), [30](#page-33-3)

### V

validate() (*tsplib95.fields.Field method*), [20](#page-23-2)

validate() (*tsplib95.fields.IndexedCoordinatesField method*), [22](#page-25-0)

validate() (*tsplib95.fields.TransformerField method*), [21](#page-24-0)

validate() (*tsplib95.transformers.Transformer method*), [24](#page-27-2)

ValidationError, [32](#page-35-5)

value\_at() (*tsplib95.matrix.HalfMatrix method*), [28](#page-31-2)

```
value_at() (tsplib95.matrix.Matrix method), 29
```
## X

xray() (*in module tsplib95.distances*), [31](#page-34-0)